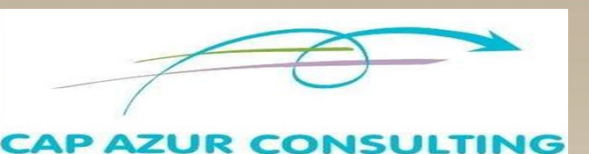

# *METTRE EN PLACE ET TENIR SA COMPTABILITE AVEC CIEL COMPTA EVOLUTION*

### *PUBLIC : Aucun Pré-requis*

**Durée : 2 Jours**

*.Toute personne souhaitant tenir sa comptabilité sous CIEL, simplement*

## *OBJECTIFS*

Mettre en place sa comptabilité avec CIEL COMPTA EVOLUTION

Savoir comptabiliser ses opérations comptables en profitant de tous les automatismes proposés par CIEL COMPTA EVOLUTION

- Gérer vos immobilisations et amortissements en toute simplicité
- Réaliser son rapprochement bancaire
- Connaître les principaux documents comptables
- Effectuer sa déclaration de TVA
- Mettre en place une gestion prévisionnelle : gestion budgétaire et contrôle des écarts
- Disposer d'une comptabilité analytique multi-axes<br>Maîtriser les états permettant de suivre son activité
- Maîtriser les états permettant de suivre son activité
- **► Faire le lien avec son expert comptable**

## *METHODOLOGIE*

Formation très opérationnelle. Il est possible et même recommandé d'effectuer la formation sur votre poste et dans votre entreprise afin d'adapter la formation à vos spécificités. Les cas pratiques pourront être basés sur votre propres documents comptables.

Cas pratiques :

- Création de votre société et paramétrage de toutes ses spécificités
- Entraînement à la saisie des factures fournisseurs, clients, des paiements et encaissements
- Suivi des immobilisations et de leurs amortissements
- Réalisation d'un rapprochement bancaire
- Contrôle des comptes et leur lettrage
- Etablissement d'une déclaration de TVA
- Lecture d'une balance, d'un grand livre et d'un journal
- Edition du bilan et du compte de résultat
- Analyse des états analytiques et budgétaires
- Export / import d'écritures
- Changement d'exercice comptable

Les participants recevront le support de cours

**Tous les programmes sont modifiables pour être adaptés à vos besoins propres**

# *METTRE EN PLACE ET TENIR SA COMPTABILITE AVEC CIEL COMPTA EVOLUTION*

## *PROGRAMME*

### **LE FONCTIONNEMENT DE LA COMPTABILITE**

- Le Plan Comptable Général, les principes comptables et le plan de comptes de l'entreprise La procédure d'enregistrement et l'organisation de la comptabilité :
	- Le compte, la partie double et les écritures comptables
	- Les pièces justificatives
	- Les supports comptables : le grand livre, les journaux, la balance, le bilan, le compte de résultat

#### **PARAMETRER LE LOGICIEL CIEL COMPTA EVOLUTION POUR L'ADAPTER AU MIEUX À VOS BESOINS:**

- Les paramétrages de base :
	- Création de votre société dans CIEL COMPTA EVOLUTION
	- Paramétrage de vos préférences et options
	- Mise en place de votre plan comptable et de vos journaux
	- Création de vos codes analytiques et budgétaires si besoin

OCC Paramétrer la saisie de vos opérations comptables :

- Les différents modes de saisie : guidée, standard, au kilomètre
- Les modèles d'écritures et les abonnements
- Les immobilisations et les amortissements

#### **OPTIMISER LA TENUE DE SA COMPTABILITE AVEC CIEL COMPTA :**

#### Choisir les modes de saisies adaptés :

- Vos écritures d'achats et de ventes
- La saisie de vos règlements fournisseurs et des encaissements clients
- Les autres écritures (opérations diverses)
- Les immobilisations et les dotations aux amortissements
- Les emprunts
- Personnaliser vos écrans de saisie
- Les traitements comptables :
	- Le lettrage des comptes
		- Le rapprochement bancaire
		- La contre passation et réimputation des écritures
		- La déclaration de TVA
- Les imports et exports :
	- Les imports paramétrables
	- Les exports d'écritures pour intégration dans le logiciel de l'expert comptable
	- L'intégration des écritures de vente et d'encaissement en provenance de CIEL Gestion Commerciale

#### **ANALYSER SON ACTIVITE AVEC CIEL COMPTA EVOLUTION**

- Les états comptables d'analyse :
	- les journaux, le grand-livre et la balance
	- le bilan, le compte de résultat, les déclarations fiscales
	- le suivi des comptes fournisseurs et clients, les échéanciers, les relances
	- le contrôle des postes de charge, de produits
	- l'évolution comparative de vos comptes sur une période pouvant aller jusqu'à10 ans …

#### ◆ Les états analytiques :

- le grand-livre et la balance par axe d'analyse , par affaire, projet, région, groupe de clients…
- le bilan et le compte de résultat analytique
- le suivi des budgets par code analytique
- Les états budgétaires :
	- le suivi des prévisions
	- comparer vos prévisions à vos réalisations
	- le plan de trésorerie

### **CLÔTURER VOTRE EXERCICE COMPTABLE ET OUVRIR LE NOUVEAU :**

- Les vérifications avant clôture
- Le programme de clôture et de réouverture

0011 0010 1010 1010 1010 1011

**La formation sera adaptée à vos spécificités. Les paramétrages pourront être effectués directement sur votre poste. Les exercices pourront être basés sur vos propres documents comptables.**